## Incovative Management Systems

# Claim Submission, Search, and Responding to Request for Additional Documentation

- To Submit claims through the Portal, select the "Claims" Module and then the "Provider – Claim Submission Sub Module on the Left.
- > Enter as much information as possible to locate the member under your care.
- The fillable fields are the Member ID, First and Last Names and Date of Birth (DOB).
- The Drop-down menus include information for the Health Plan they belong to and the IPA.

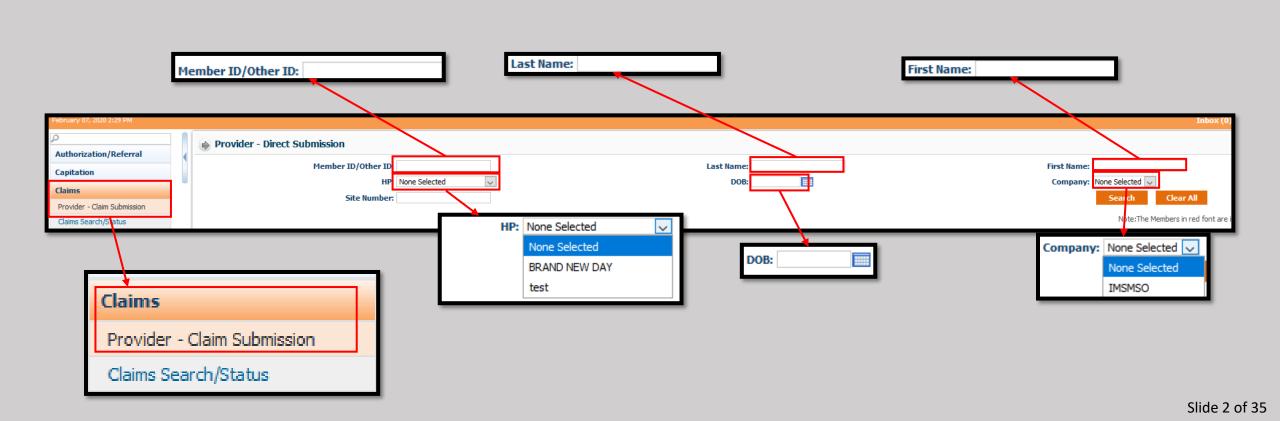

- Upon initiating a Search, the Results containing matching members under a Provider's care will be displayed.
- The Provider may: Submit a claim, see additional information on the member in the case of similar results, and upload a Continuity of Care Document to a member.

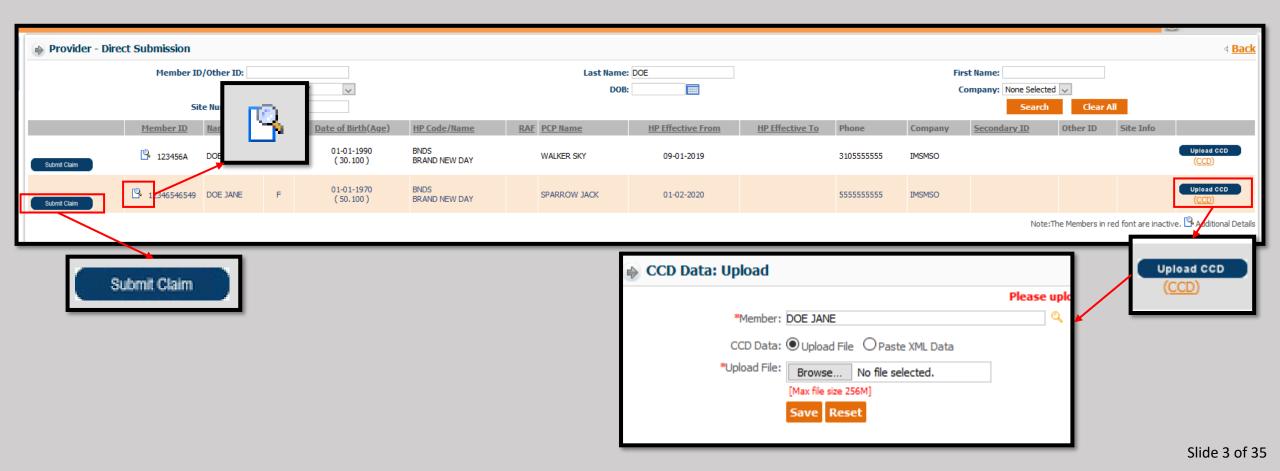

• This pop-up screen will be displayed upon clicking the Additional Information button from the previous screen.

| Member Detail                        | 4              |                                                            |                                |   |                         |                     |                       |                      |                             |                    |               |                        |                |               |                                                |                                      |                   |                |           |        |
|--------------------------------------|----------------|------------------------------------------------------------|--------------------------------|---|-------------------------|---------------------|-----------------------|----------------------|-----------------------------|--------------------|---------------|------------------------|----------------|---------------|------------------------------------------------|--------------------------------------|-------------------|----------------|-----------|--------|
|                                      | : 12346546549  | Name: Doe,                                                 | Jane                           | G | ender: Femal            | e                   | Н                     | lealth Plan: Brand   | New Day                     | Other Co           | overage: No   | Language               | :              | Pri           | imary Address:                                 | 6119 E Washing                       | ton Blvd Ste 201, | Commerce, CA,  | 90040     | 8      |
|                                      |                | DOB: 01-0                                                  | 1-1970                         |   | Age: 50.10              | 0 yrs               |                       | LOB: MEDI            | CARE                        |                    |               |                        |                |               | <b>\$</b> 555555555555555555555555555555555555 | 555555555555555555555555555555555555 |                   |                |           |        |
| Benefit Code Details                 |                |                                                            |                                |   | PCP Details             |                     |                       |                      |                             |                    |               | Benefit Code - 024 (DU | JAL) -MOOP (F  | From: 01-01-2 | 2020 To: 12-31-2                               | 2020)                                |                   |                |           |        |
| Benefit Code                         | Emp Group      | Benefit From                                               | Benefit To                     |   | ID                      | Name<br>Organizatio | n                     | From Date<br>To Date | Contact Deta                | nils               |               | Benefit Level          | Member De      | ductible      | Subscriber D                                   | eductible                            | Member            | 100P           | Subscribe | r MOOP |
| 024                                  |                | 01-02-2020                                                 | 1                              |   | 4589745630              | -                   |                       | 01-01-2020           | 6119 E WASHI                | NGTON BLVD ST      | TE 201.       | Denent Lever           | Limit          | Accum         | Limit                                          | Accum                                | Limit             | Accum          | Limit     | Accum  |
|                                      |                |                                                            |                                |   |                         | JACK SPARRO         |                       |                      | COMMERCE, C                 |                    |               | In-N/W                 |                | Limits not c  | configured.                                    |                                      | \$6700.00         | \$0.00         | -         | \$0.00 |
|                                      |                |                                                            |                                |   |                         | SERVICE             |                       |                      | 6 323739113                 | )                  |               | Out-N/W                |                |               |                                                |                                      | -                 | \$0.00         | -         | \$0.00 |
| Detail Option Mainte                 | enance         |                                                            |                                |   |                         |                     |                       |                      |                             |                    |               | Combined               |                |               |                                                |                                      | -                 | \$0.00         | -         | \$0.00 |
| Service Limits                       |                |                                                            |                                |   |                         |                     |                       |                      |                             |                    |               | Selected DOM's MOOP    | (From: 01-01-2 | 020 To: 12-3  | 1-2020)                                        |                                      |                   |                |           |        |
| Benefit Tracking                     | Code           | Benefits Being Tracked                                     | Total No Of                    |   | otal No Of              |                     | Total No              | Accumulation         | Maximum                     | Dollar             | Based         |                        | Member De      | ductible      | Subscriber D                                   | eductible                            | Member            | 100P           | Subscribe | r MOOP |
| Description                          |                |                                                            | Quantity/Admissions<br>Allowed |   | uantity/Admi<br>tilized |                     | Of Visits<br>Utilized | Туре                 | Dollar<br>Amount<br>Allowed | Amount<br>Utilized | On            | DOM Level              | Limit          | Accum         | Limit                                          | Accum                                | Limit             | Accum          | Limit     | Accum  |
| 3                                    |                | ACUPUNCTURE SERVICES,                                      | 24                             | 0 |                         |                     | 0                     | Per Qty              | \$0.00                      | \$0.00             | Net           | In-N/W                 |                | Limits not c  | configured.                                    |                                      |                   | Limits not cor | nfigured. |        |
| ACUPUNCTURE VIS                      | IT             | ACUPUNCTURE SERVICES<br>(OTHER)                            | 21                             | Ŭ |                         |                     |                       | i ci qu              | çoloo                       |                    | Amount        | Out-N/W                |                |               |                                                |                                      |                   |                |           |        |
| 8<br>ALCOHOL MISUSE (                | COUNSELING     | ALCOHOL MISUSE COUNSELING                                  | 4                              | 0 |                         |                     | 0                     | Per Day              | \$0.00                      | \$0.00             | Net<br>Amount | Combined               |                |               |                                                |                                      |                   |                |           |        |
| 7                                    |                | ALCOHOL MISUSE SCREENING                                   | 1                              | 0 |                         |                     | 0                     | Per Qty              | \$0.00                      | \$0.00             | Net           | Copay/Coinsurance      |                |               |                                                |                                      |                   |                |           |        |
| ALCOHOL MISUSE 5                     | SCREENING      | ANNUAL WELLNESS VISIT -                                    | 1                              | 0 |                         |                     | 0                     | Per Day              | \$0.00                      | \$0.00             | Amount        | Site Details           |                |               |                                                |                                      |                   |                |           |        |
| ANNUAL WELLNESS<br>MONTHS            | VISIT - PER 12 | INITIAL VISITS                                             | -                              | U |                         |                     | ·                     | i ci bay             | -90.00                      | 90.00              | Amount        | Other IDs Details      |                |               |                                                |                                      |                   |                |           |        |
| + 18<br>BONE MASS MEASU<br>24 MONTHS | IREMENTS PER   | BONE MASS MEASUREMENTS,<br>BONE MASS MEASUREMENTS -<br>Z09 | 1                              | 3 |                         |                     | 0                     | Per Day              | \$0.00                      | \$86.52            | Net<br>Amount | Non Compliant Quality  | Measures       |               |                                                |                                      |                   |                |           |        |
| + 21                                 |                | CARDIOVASCULAR DISEASE                                     | 1                              | 1 |                         |                     | 0                     | Per Day              | \$0.00                      | ¢8 19              | Net           |                        |                |               |                                                |                                      |                   |                |           |        |

## • The Claim Submission button will present this screen.

| Claim Submission Submit Claim                                                                                                    | Save Save & Add for Same Member                                                                                                    | a Back                                                                                                    |
|----------------------------------------------------------------------------------------------------|----------------------------------------------------------------------------------------------------|----------------------------------------------------------------------------------------------------|
| Company ID: IMSMSO                                                                                                    | (Fields marked with the asterisk * are mandatory.)                                                                                                    | Authorization #:                                                                                                    |
| Member Information                                                                                                    | (rields marked with the asterisk are manualory.)  Provider Information                                                                                                    | Referring Provider Information                                                                                                    |
| ID: 12346546549 Name: DOE JANE<br>DOB: 01-01-1970 Sex: F<br>Health Plan: BRAND NEW DAY                                                         | Provider ID: 4589745630 Q<br>Select Provider: SPARROW JACK<br>Name: SPARROW JACK<br>Organization: 99999999 - JACK SPARROW DOCTORS SERVICE<br>Provider Type: DEFAULT<br>Phone: Fax: 3237391130    | Referring Provider ID:                                                                                                    |
| Billing Address                                                                                                    | Service Facility Address                                                                                                    | Pay-to-Address                                                                                                    |
| Name:         JACK SPARROW DOCTORS SERVICE           Address Line 1:         1234 TEST ADDRESS           Address Line 2:                       | Name:                                                                                                    | Same as Billing Address         Address Line 1:         Address Line 2:         City:       LOS ANGELES         State:       CA         Zip:         90001 |
| Additional Information                                                                                                    |                                                                                                    | Claim Details                                                                                                    |
| Provider Claim / Patient Paid Amount: Patient Account #:                                                                                       | Purchase Service Amount:                                                                                                    | POS: 11 - OFFICE  Admission Date: MM-DD-YYYY Discharge Date: MM-DD-YYYY                                                                                    |
| Diagnosis                                                                                                    |                                                                                                    | -                                                                                                    |
| * Diagnosis Code:                                                                                                    | Add         (Only 12 distinct diagnosis codes are allowed.)                                                                                                    |                                                                                                    |
| Diag. Reference                                                                                                    | Diag. Code Diag. Description                                                                                                    | don                                                                                                    |
|                                                                                                    | No diagnosis codes added.                                                                                                    |                                                                                                    |
| Services Requested MM-DD-YYYY Selected date will be used as Service From and Service                                                           | e To dates for all service lines.                                                                                                    | Yellow fields are mandatory.                                                                                                    |
| Service Date-Time Service Code NDC Code - Qi                                                                                                   | y- Unit Type Modifiers Diag. Ref. Qty - Billed Other<br>Insurance                                                                                                    | Notes                                                                                                    |
| From:         MM-DD-YYYY         00:00         11-digit 5-4-2         NE           To:         MM-DD-YYYY         00:00         1         Unit | OC Code         Modif. 1         Modif. 2         Ref. 1         Ref. 2         1         Unit           V         Modif. 3         Modif. 4         Ref. 3         Ref. 4         Billed Amount | Add                                                                                                    |
| Clinical indications for request<br>(include pertinent past medical history, treatment, physical findings, and attach all relevant medical     | l records, test results, etc.) Documents File                                                                                                    | · · · · · · · · · · · · · · · · · · ·                                                                                                    |

### ➢Use the highlighted drop-down menus to select the appropriate Organization (1), Provider (2), and Specialty (3).

| Claim Submission                                                                                                    | الله المعالم المعالم المعالم المعالم المعالم المعالم المعالم المعالم المعالم المعالم المعالم المعالم المعالم ال<br>المعالم المعالم المعالم المعالم المعالم المعالم المعالم المعالم المعالم المعالم المعالم المعالم المعالم المعالم |
|----------------------------------------------------------------------------------------------------|----------------------------------------------------------------------------------------------------|
| Company ID: IMSMSO                                                                                                    |                                                                                                    |
|                                                                                                    |                                                                                                    |
| ID:         12346546549         Name:         DOE JANE         Provider ID:         4589745630         Q           D08:         01-01-19         Sex:         F         Select Provider:         SPARROW JACK         \vee           Health Plan:         BRAND NI         2         Name:         SPARROW JACK         \vee           4589745630         Q         Phone:         Phone:         Phone | Specialty: FAMILY MEDICINE   Provider Type: DEFAULT   Fax: 3237391130                                                                                                    |
| SPAPPOW 1ACK Service Facility Add                                                                                                    | dress Pay-to-Address                                                                                                    |
| Name: JACK SPARROW JACK                                                                                                    | Same as Billing Address                                                                                                    |
| Address Line 1: 1234 TEST AT None Selected Address Line 1: 6119 E WASHINGTON BLVD STE 201                                                                                                    | 0 Address Line 1: 555 1ST ST 0                                                                                                    |
| Address Line 2: Address Line 2:                                                                                                    | Address Line 2:                                                                                                    |
| City: CITY OF INDU                                                                                                    | Zip:         900402452         City:         LOS ANGELES         State:         CA         Zip:         90001                                                                                                    |
| NPI:         777777777         SPARROW JACK         NPI:         9743761360         Other ID:                                                                                                    |                                                                                                    |
| Add STARK TONY                                                                                                    | Claim Details                                                                                                    |
| Provider Claim / VADER DARTH Purchase Service Amount:                                                                                                    | P05: 11 - OFFICE 💌 💌                                                                                                    |
| rauent Account #:                                                                                                    | Admission Date: MM-DD-YYYY Discharge Date: MM-DD-YYYY                                                                                                    |
| Diagnosis                                                                                                    |                                                                                                    |
| * Diagnosis Code: Add (Only 12 distinct diagnos                                                                                                    | sis codes are allowed.)                                                                                                    |
| Diag. Reference Diag. Code                                                                                                    | Diag. Description                                                                                                    |
| No diagnosis cod                                                                                                    | des added.                                                                                                    |
| Services Requested MM-DD-YYYY Selected date will be used as Service From and Service To dates for all service lines.                                                                                                    | Yellow fields are mandatory.                                                                                                    |
|                                                                                                    | ther Notes                                                                                                    |
| From: MM-DD-YYYY 00:00 0:00 11-digit 5-4-2 V NDC Code Q Modif. 1 Modif. 2 Ref. 1 Ref. 2 1 Unit V                                                                                                    |                                                                                                    |
| To: MM-DD-YYYY 00:00 1 Unit Modif. 3 Modif. 4 Ref. 3 Ref. 4 Billed Amount                                                                                                    | Add                                                                                                    |
|                                                                                                    |                                                                                                    |
| Clinical indications for request                                                                                                    | Documents                                                                                                    |
| (include pertinent past medical history, treatment, physical findings, and attach all relevant medical records, test results, etc.)                                                                                                    | File V                                                                                                    |
|                                                                                                    | Filo                                                                                                    |

> To enter Authorization information, click in the field and type the authorization number.

Or if the Authorization needs to be searched, click on the magnifying glass to the right of the "Authorization #."

| Authorization Details     Authorization Details     Authorization Details |                     |                             |                                                                                            |                                                                                                    |                                                                                                    |                                                                                                    |
|----------------------------------------------------------------------------------------------------|---------------------|-----------------------------|--------------------------------------------------------------------------------------------|----------------------------------------------------------------------------------------------------|----------------------------------------------------------------------------------------------------|----------------------------------------------------------------------------------------------------|
| Member ID: 12346546549   Last Name: First Name:   Member SSN: D0B:   Member SSN: D0B:   Request/Receive Date From: Request/Receive Date   To: Health Plan:   None Selected V   Auth. Date From: Auth. Date To:   Requesting / Requesting To physician Status:   ID: Status:   CPT Code: Diag Code:   Company: IMSMSO                                                                                                    | om:8090/IMSMSO/Sear | chAuthorization.aspx?enc    | =0zV4KBT72wt+)                                                                             | X3d+s74F6BBTWMxQ                                                                                             | 7di6Z37UCS7: •••                                                                                                    |                                                                                                    |
| Member SSN: DOB:   Request/Receive Date From: Request/Receive Date   Auth. Date From: Auth. Date To:   Auth. Date From: Auth. Date To:   Requesting / Requesting To physician Status:   ID: Status:   CPT Code: Diag Code:   Company: IMSMSO                                                                                                    |                     |                             |                                                                                            |                                                                                                    |                                                                                                    | الا <mark>Close</mark>                                                                                                    |
| Request/Receive Date From: Request/Receive Date   Auth. Date From: Auth. Date To:   Requesting To physician Status:   ID: Status:   CPT Code: Diag Code:   Cert Code: Company:   IMSMSO                                                                                                    | 12346546549         | Last Name:                  |                                                                                            | First Name:                                                                                                  |                                                                                                    |                                                                                                    |
| Auth. Date From:     Auth. Date From:     Auth. Date To:     Place of Service:     Place of Service:     None Selected     Priority:     All     CPT Code:     Diag Code:     Company:     Image: Search     Clear All                                                                                                    |                     |                             |                                                                                            | Auth No:                                                                                                    |                                                                                                    |                                                                                                    |
| equesting / Requesting To physician<br>ID:<br>CPT Code:<br>Search<br>Clear All                                                                                                    |                     | Request/Receive Date<br>To: |                                                                                            | Health Plan:                                                                                                 | None Selected                                                                                                    | ~                                                                                                    |
| Requesting To physician<br>ID:       Status:       REQUESTED       Priority:       All          CPT Code:       Diag Code:       Company:       IMSMSO          Search       Clear All                                                                                                    |                     | Auth. Date To:              |                                                                                            | Place of Service:                                                                                            | None Selected                                                                                                    | ~                                                                                                    |
| CPT Code:       Diag Code:       Company:       IMSMSO       V         Search       Clear All                                                                                                    |                     | Status:                     | REQUESTED                                                                                  |                                                                                                    |                                                                                                    | ~                                                                                                    |
| Search Clear All                                                                                                    |                     | Diag Code:                  |                                                                                            | Company:                                                                                                    | IMSMSO                                                                                                    | ~                                                                                                    |
|                                                                                                    |                     |                             |                                                                                            |                                                                                                    |                                                                                                    |                                                                                                    |
|                                                                                                    |                     |                             |                                                                                            |                                                                                                    |                                                                                                    |                                                                                                    |
|                                                                                                    |                     |                             |                                                                                            |                                                                                                    |                                                                                                    |                                                                                                    |
|                                                                                                    |                     |                             |                                                                                            |                                                                                                    |                                                                                                    |                                                                                                    |
|                                                                                                    |                     |                             |                                                                                            |                                                                                                    |                                                                                                    |                                                                                                    |
|                                                                                                    |                     |                             |                                                                                            |                                                                                                    |                                                                                                    |                                                                                                    |
|                                                                                                    |                     |                             |                                                                                            |                                                                                                    |                                                                                                    |                                                                                                    |
|                                                                                                    |                     |                             |                                                                                            |                                                                                                    |                                                                                                    |                                                                                                    |
| No Authorization Details Found.                                                                                                    |                     | 12346546549                 | 12346546549 Last Name:<br>DOB:<br>Request/Receive Date<br>To:<br>Auth. Date To:<br>Status: | 12346546549 Last Name:<br>DOB:<br>DOB:<br>Request/Receive Date<br>To:<br>Auth. Date To:<br>Status: REQUESTED | 12346546549       Last Name:       First Name:         D0B:       Image: Auth No:         Request/Receive Date       Image: Health Plan:         To:       Image: Place of Service:         Auth. Date To:       Status:         REQUESTED       Priority: | 12346546549       Last Name:       First Name:         D0B:       III       Auth No:         IIII       Request/Receive Date       IIIII         IIIII       Request/Receive Date       IIIIIIIIIIIIIIIIIIIIIIIIIIIIIIIIIIII |

>Enter as much of the information as possible and click the search button.

 $\succ$  The results will be displayed below.

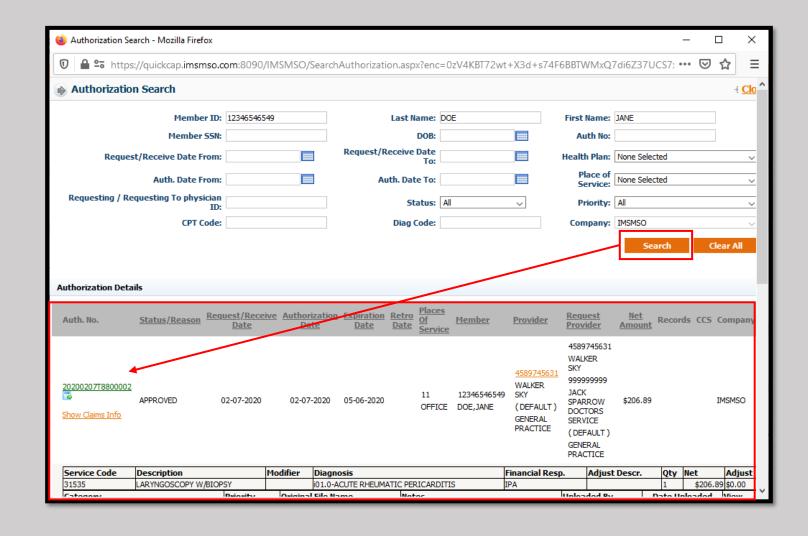

## > To see more of the Authorization Details, click on the icon shown below.

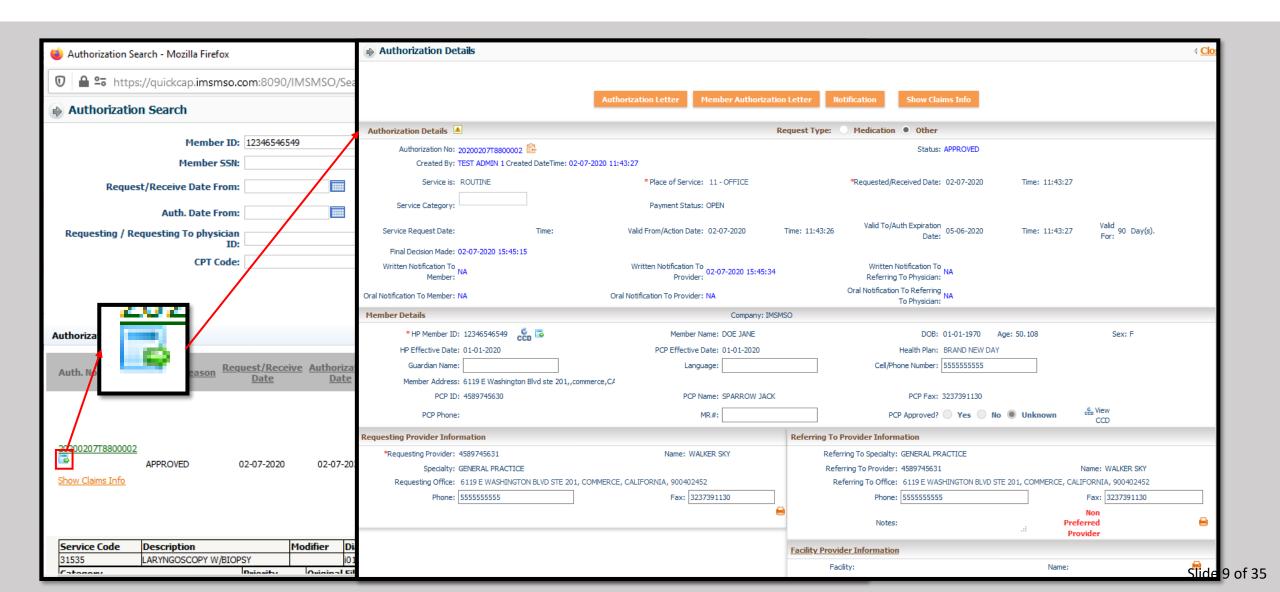

## When the Authorization is found, click on the Authorization number to add to the claim.

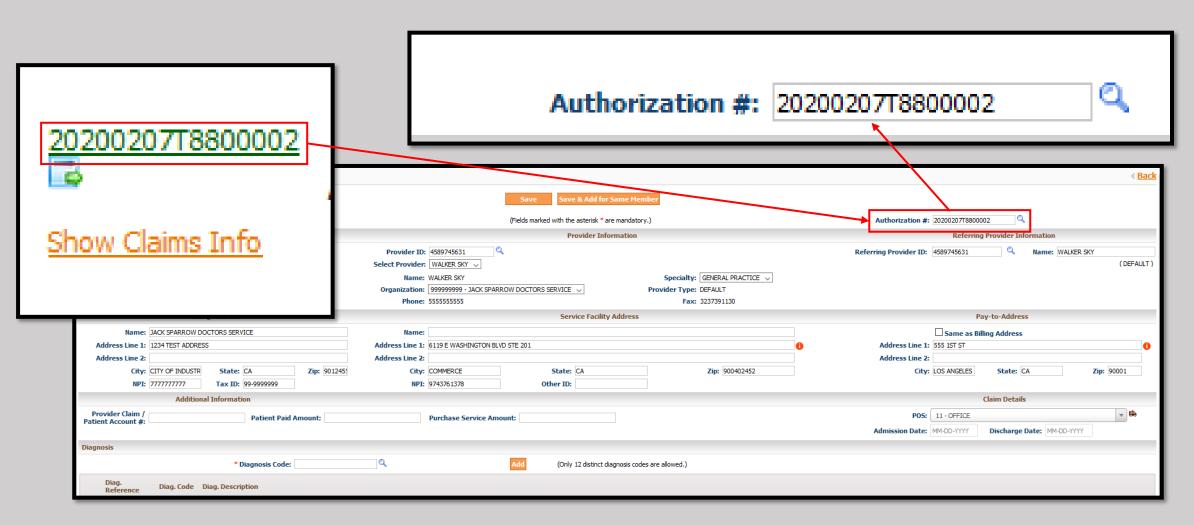

- Enter the Billing, Service Facility, and Pay-to Addresses.
- > If the Pay-to-Address is the same as the Billing Address, clicking the box will Auto-populate the information.
- Please be sure to verify the Tax ID for the Billing Provider.

| Billing Address                                                                                                    |                                                       |                                       |                              |                        |                       |                                       |
|----------------------------------------------------------------------------------------------------|-------------------------------------------------------|---------------------------------------|------------------------------|------------------------|-----------------------|---------------------------------------|
| Name: JACK SPARROW DOCTORS SERVICE                                                                                                    |                                                       |                                       |                              |                        | Pay-to-Addre          | ss <u>k</u> ^                         |
| Address Line 1: 1234 TEST ADDRESS                                                                                                    |                                                       | Save Save & Add                       | for Same Member              | □sa                    | me as Billing Address | 5                                     |
| Address Line 2:                                                                                                    |                                                       | (Fields marked with the asterisk      | * are mandatory.)            | Address Line 1: 555 19 | _                     | <b>0</b>                              |
| City: CITY OF INDUSTR State: CA                                                                                                    | Zip: 901245!                                          | Provider                              | Information                  | Address Line 2:        |                       |                                       |
| NPI: 777777777 Tax ID: 99-9999999                                                                                                    |                                                       | <br>                                  |                              | City: LOS AN           | NGELES State:         | CA Zip: 90001                         |
|                                                                                                    | Name: SPARROW JACK<br>Organization: 9999999999 - JACK |                                       | Specialty:<br>Provider Type: |                        |                       |                                       |
|                                                                                                    | Phone:                                                | SFARROW DOCTORS SERVICE               |                              | 3237391130             | *                     |                                       |
| Billing Address                                                                                                    |                                                       | Service Fac                           | ility Address                |                        |                       | Pay-to-Address                        |
| Name: JACK SPARROW DOCTORS SERVICE                                                                                                    | Name:                                                 |                                       |                              |                        |                       | Same as Billing Address               |
|                                                                                                    | Address Line 1: 6119 E WASHINGTO                      | ON BLVD STE 201                       |                              |                        | Address Line 1:       | 555 1ST ST                            |
| Address Line 2:<br>City: CITY OF INDUSTR State: CA Zip: 901245:                                                                                   | Address Line 2:<br>City: COMMERCE                     | State: CA                             |                              | Zip: 900402452         | Address Line 2:       | LOS ANGELES State: CA Zip: 90001      |
| NPI: 777777777 Tax ID: 99-9999999                                                                                                    | NPI: 9743761360                                       | Other ID:                             |                              | ZID: 900402452         | City:                 | LUS ANGELES State: LA ZIP: 90001      |
| Additional Information                                                                                                    |                                                       |                                       |                              |                        |                       | Claim Details                         |
| Provider Claim / Patient Paid Amount:                                                                                                    | Purchase Service                                      | e Amount:                             |                              |                        | POS:                  | 11 - OFFICE 💌 💌                       |
| Fatcht Account #.                                                                                                    |                                                       |                                       |                              |                        | Admission Date:       | MM-DD-YYYY Discharge Date: MM-DD-YYYY |
| Diagnosis                                                                                                    |                                                       | Service Faci                          | lity Address                 |                        |                       |                                       |
| *0                                                                                                    |                                                       |                                       |                              |                        |                       |                                       |
| Diag. Reference Name:                                                                                                    |                                                       |                                       |                              |                        |                       |                                       |
| Address Line 1: 6119 E WA                                                                                                    | ASHINGTON BLVD STE 20                                 | )1                                    |                              |                        | 1                     |                                       |
| Services Requested MM-DD-YYYY Selected das Address Line 2:                                                                                        |                                                       |                                       |                              |                        |                       | Yellow fields are mandatory.          |
| Service Date-Time Serv                                                                                                    | CE                                                    | State: CA                             |                              | Zip: 9004024           | 452                   |                                       |
| From: MM-DD-YYYY 00:00 NPI: 97437613                                                                                                    | 360                                                   | Other ID:                             |                              |                        |                       |                                       |
| To:         MM-DD-YYYY         00:00         1         Unit                                                                                       | V Modif. 3 Modif. 4                                   | Ref. 3 Ref. 4 Billed Amount           |                              |                        |                       | Add                                   |
|                                                                                                    |                                                       | · · · · · · · · · · · · · · · · · · · |                              |                        |                       |                                       |
| Clinical indications for request<br>(include pertinent past medical history, treatment, physical findings, and attach all relevant medical record | rds, test results, etc.)                              |                                       | Documents                    |                        |                       |                                       |
| L.                                                                                                    |                                                       |                                       | File                         |                        |                       |                                       |

- > If there is no authorization, or if additional information needs to be placed on the claim fill in the blanks as needed.
- > If a diagnosis needs to be added, type it directly in to the Diagnosis Code box, or press the magnification icon to begin the search process.
- Click the "Add" button to add the selected diagnosis to the claim.
- > Repeat this process until all appropriate diagnosis have been added to the claim.

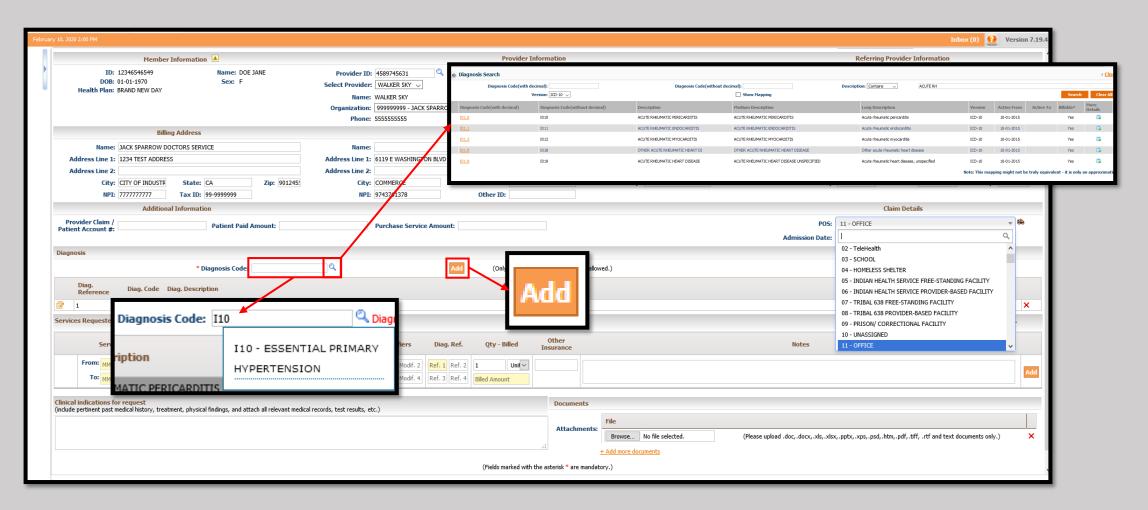

- > If all services take place on the same day, type in the date using the topmost "Services Request" date section.
- Separately, the date may be selected using the pop-up date selector.
- > The dates in the "To" and From" for all Service Codes on the claim will all automatically have this date.
- > Each line can still manually be adjusted by clicking on it and entering a new date, or using the menu.

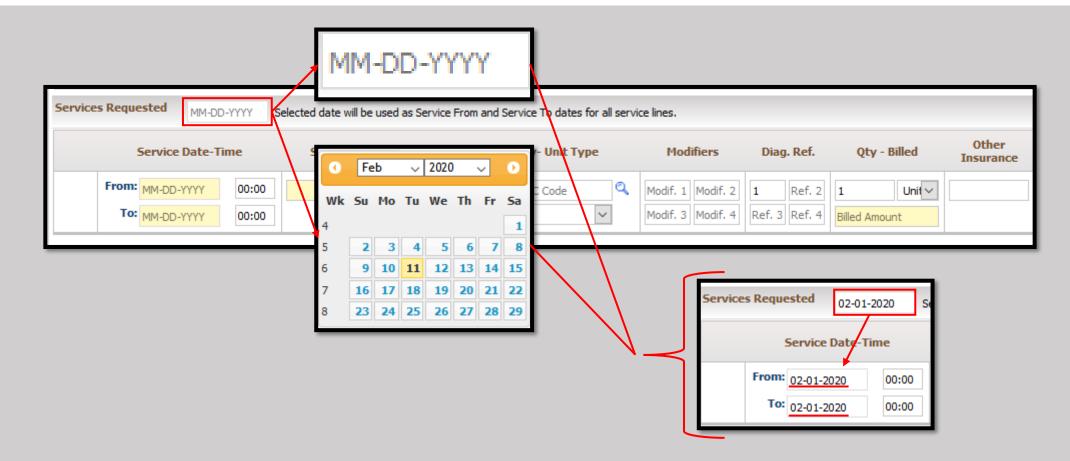

> To add Service Codes, click the box and enter it directly.

> Alternatively, click on the magnifying glass and use the search function.

> If using the search function, click on the yellow text to select the appropriate Service Code.

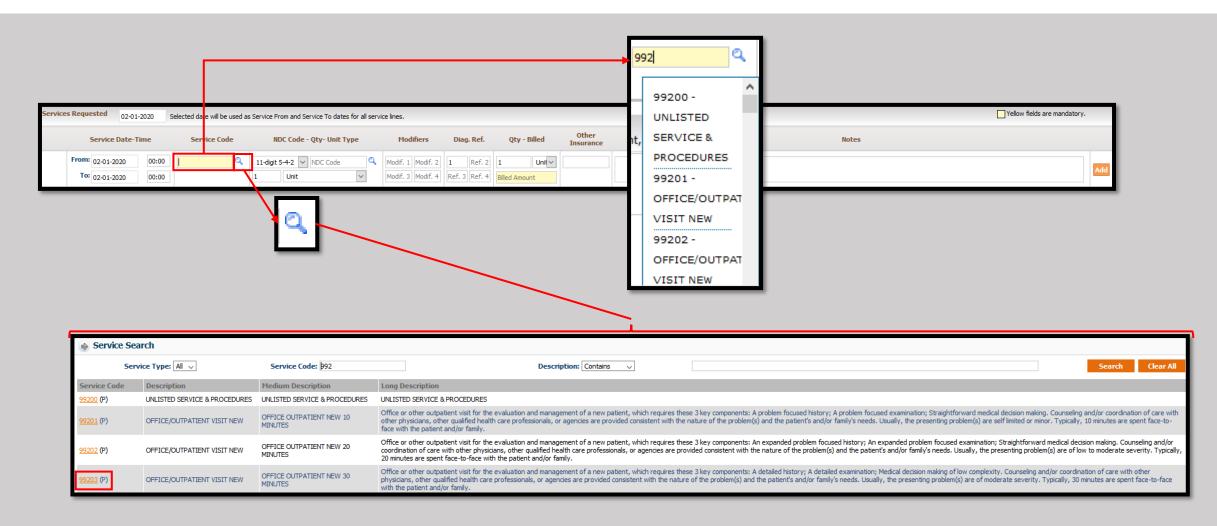

> To add an NDC Code, use the drop down to select the type.

- Then, either enter the code directly in to the "NDC Code" box, or use the magnifying glass to begin searching for the correct code.
- Be sure to enter the correct Quantity and the correct unit type if needed. The default is "Unit."

| Service Date-Time Service O                                                                                              | Code NDC Code - Qty- Unit Type | Мо                 | lifiers Diag. Ref. Qty - Billed Other<br>Insurance                                                                                                    |                     |                         |                       |
|----------------------------------------------------------------------------------------------------|--------------------------------|--------------------|----------------------------------------------------------------------------------------------------|---------------------|-------------------------|-----------------------|
| From:         02-01-2020         00:00         99203           To:         02-01-2020         00:00         OFFICE/OUTPA |                                | Modif. 1           | Modif. 2 1 Ref. 2 1 Unit                                                                                                    |                     |                         |                       |
|                                                                                                    |                                |                    | Description: d                                                                                                    |                     | Search                  | Clear All             |
|                                                                                                    | Unit 🔽                         | 11 - Digit<br>Code | Description                                                                                                    | Major<br>Ingredient | Start Marketing<br>Date | End Marketing<br>Date |
| 11-digit 5-4-2 🗸                                                                                                    | Milliliter<br>Milligram        | 00074382611        | Depakote (Divalproex Sodium) TABLET, EXTENDED RELEASE ORAL 10 BLISTER PACK in 1 CARTON (0074-3826-11) > 10 TABLET, EXTENDED RELEASE in 1 BLISTER PACK |                     | 08/04/2000              |                       |
| 11-digit 5-4-2<br>10-digit 4-4-2                                                                                         | Gram                           | 00074382613        | Depakote (Divalproex Sodium) TABLET, EXTENDED RELEASE ORAL 100 TABLET, EXTENDED RELEASE in 1 BOTTLE (0074-3826-13)                                    |                     | 08/04/2000              |                       |
| 10-digit 5-3-2                                                                                                    | International Unit             | 00074426501        | DOPAMINE 80 MG/ML VIAL                                                                                                    |                     | 02/12/1983              |                       |
| 10-digit 5-4-1                                                                                                    |                                | 00074426618        | DOPAMINE 80 MG/ML SYRINGE                                                                                                    |                     | 10/26/1995              |                       |
|                                                                                                    |                                | 00074471902        | DRUM-CARTRIDGE CATHETER                                                                                                    |                     | 01/01/1982              | 05/27/2009            |
|                                                                                                    |                                | 00074479702        | DOUBLE-NEEDLE TRANSF DEVICE                                                                                                    |                     | 01/01/1982              |                       |
|                                                                                                    |                                | 00074490222        | DEXTROSE 50%-WATER ABBOJECT                                                                                                    |                     | 08/24/1995              | 07/19/2011            |
|                                                                                                    |                                | 00074490223        | DEXTROSE 50%/WATER ABBOJECT                                                                                                    |                     | 04/30/1992              |                       |
|                                                                                                    |                                | 00074490234        | DEXTROSE 50%/WATER ABBOJECT                                                                                                    |                     | 08/24/1995              |                       |
|                                                                                                    |                                | 00074564125        | DEXTROSE 10%-WATER IV SOLUTION                                                                                                    |                     | 01/01/1982              | 07/19/2011            |
|                                                                                                    |                                | 00074568113        | Depakene (Valproic Acid) CAPSULE, LIQUID FILLED ORAL 100 CAPSULE, LIQUID FILLED in 1 BOTTLE<br>(0074-5681-13)                                         |                     | 02/28/1978              | 10/11/2019            |
|                                                                                                    |                                | 00074568216        | Depakene (Valproic Acid) SOLUTION ORAL 473 mL in 1 BOTTLE (0074-5682-16)                                                                              |                     | 02/28/1978              | 07/17/2019            |
|                                                                                                    |                                | 00074581916        | DOPAMINE 40 MG/ML SYRINGE                                                                                                    |                     | 08/24/1995              |                       |
|                                                                                                    |                                |                    | 1 2                                                                                                    | 3 4 5               | 6 7 8                   | 9 10<br>Slide 15 e    |

➤ To add Modifiers, click in the "Modif. 1" box and begin typing.

 $\succ$  A pop-up menu will appear and narrow down the options the entry is made.

Repeat as needed until all modifiers are entered.

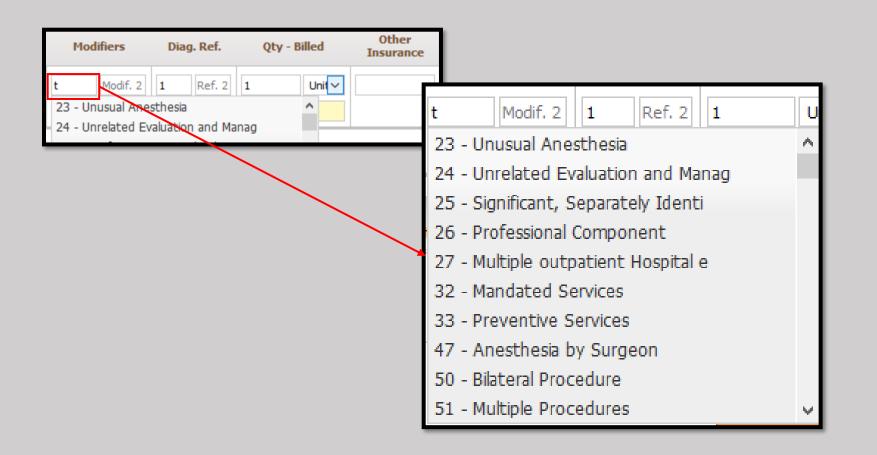

- Use the Diagnosis Pointer, "Diag. Ref." to indicate which diagnosis the service is for.
- $\succ$  Repeat this process for all services.

| ifiers   | Diag. Ref.    | Qty - Billed  | Other<br>Insurance |
|----------|---------------|---------------|--------------------|
| Modif. 2 | 1 Ref. 2      | 1 Unit ~      |                    |
| Modif. 4 | Ref. 3 Ref. 4 | Billed Amount |                    |

Enter the Quantity, select the unit type from the drop-down, and add the billed amount for the Service Code.

 $\geq$  Repeat this process for all Service Codes.

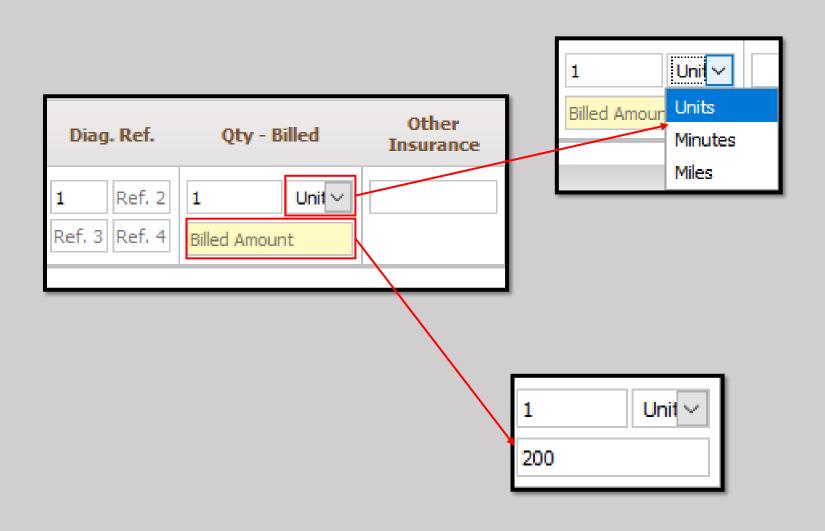

#### > Each Service Code can also contain note for additional information.

Please note this is for informational purposes. This field is not a replacement for medical records or any other required form of documentation.

| Notes                     |     |
|---------------------------|-----|
| FIRST TIME PATIENT VISIT. | Add |
|                           |     |

- Click the "Add" button to confirm the Service Code.
- Repeat the steps until all Services are attached to the claim.
- > A section will be added to show all items and the Total Billed Amount.

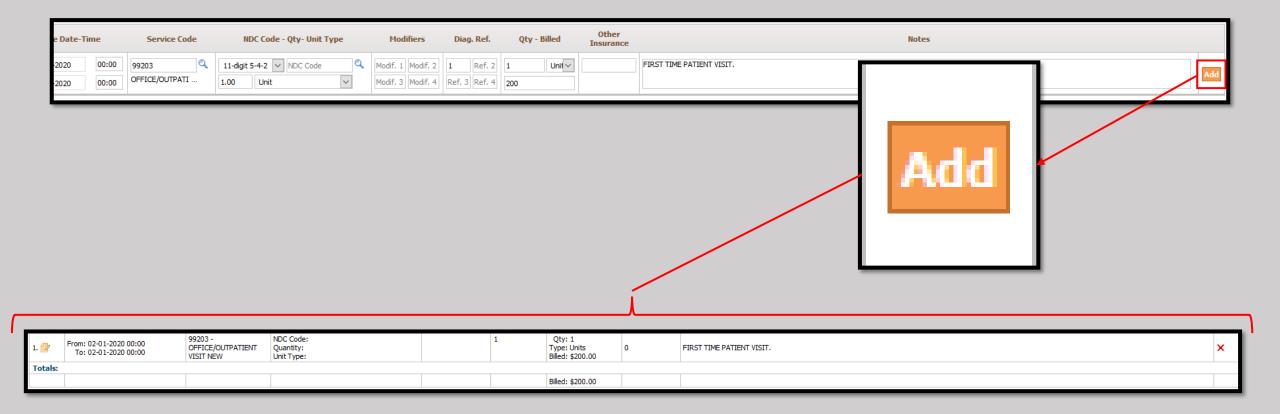

## Clinical information can be typed directly in to the dialog box seen below.

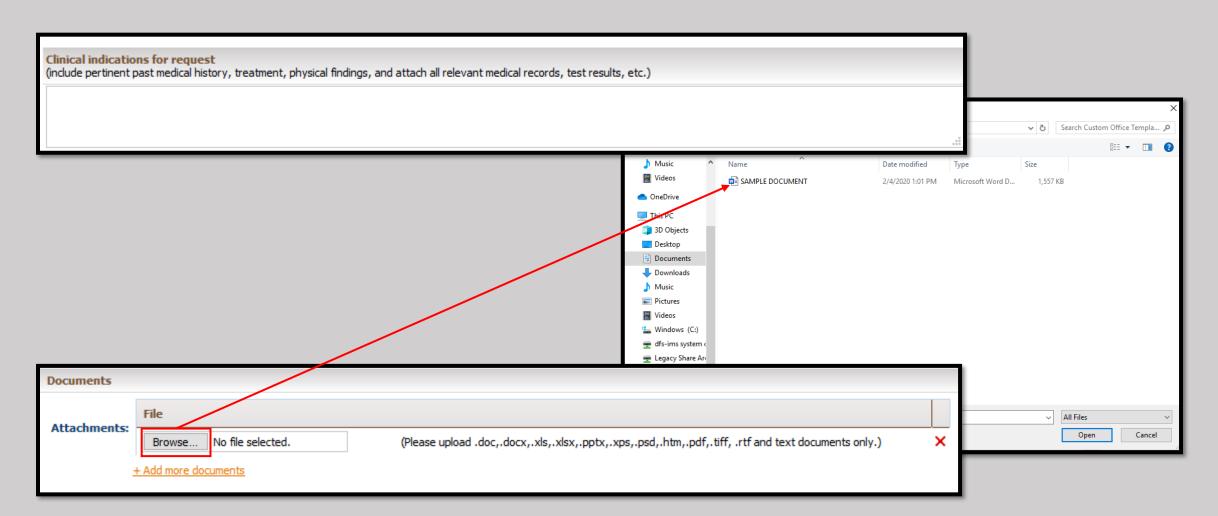

- > Documents can also be attached using the Documents section.
- > Click on the "Browse" button and point the system to the file. See below for the allowable file formats.
- > The Document will show once selected.
- > Click the "Add more documents" in order to continue with additional documents.

| ocuments                                      |                          |                                 |                             |                                                                |
|-----------------------------------------------|--------------------------|---------------------------------|-----------------------------|----------------------------------------------------------------|
| ttachments: T                                 | File                     |                                 |                             |                                                                |
| attachiments:                                 | Browse No file selected. | (Please uplo                    | ad .doc,.docx,.xls,.xlsx,.p | pptx,.xps,.psd,.htm,.pdf,.tiff, .rtf and text documents only.) |
| +                                             | Add more documents       |                                 |                             |                                                                |
|                                               |                          |                                 |                             |                                                                |
|                                               |                          |                                 |                             |                                                                |
| 📦 File Upload                                 |                          |                                 |                             | ×                                                              |
| $\leftarrow \rightarrow \cdot \cdot \uparrow$ |                          | emplates                        | ✓ ♂ Search Custom Office    | fice Templa P                                                  |
| Organize 👻                                    | New folder               |                                 |                             | E 🕶 🔟 😮                                                        |
| 👌 Music                                       | ^ Name ^                 | Date modified Type              | Size                        |                                                                |
| 📑 Videos                                      | SAMPLE DOCUMENT          | 2/4/2020 1:01 PM Microsoft Work | d D 1,557 KB                |                                                                |
| 📥 OneDrive                                    |                          |                                 |                             |                                                                |
| 💻 This PC                                     |                          |                                 |                             | File Attachments:                                              |
| 🧊 3D Object                                   | ts                       |                                 |                             | Browse SAMPLE DOCUMENT.doc                                     |
| Desktop                                       |                          |                                 |                             |                                                                |
| 🗄 Documer                                     |                          |                                 |                             | + Add more documents                                           |
| Download<br>Music                             | ds                       |                                 |                             |                                                                |
| Fictures                                      |                          |                                 |                             |                                                                |
| Videos                                        |                          |                                 |                             |                                                                |
| 🏪 Windows                                     | ; (C:)                   |                                 |                             | File                                                           |
| 🛫 dfs-ims s                                   | ystem (                  |                                 |                             | Attachments: Browse SAMPLE DOCUMENT.doc                        |
| 🛫 Legacy Sł                                   |                          |                                 |                             | Accadiments: Browse SAMPLE DOCOMENT.doc                        |
| 🛖 dfs-ims S                                   |                          |                                 |                             | Browse No file selected.                                       |
| 🛫 dfs-ims c                                   | laims (                  |                                 |                             |                                                                |
| A Makeraale                                   | <b>F</b>                 |                                 |                             | + Add more documents                                           |
|                                               | File name: screenshots   |                                 | ✓ All Files                 |                                                                |
|                                               |                          |                                 | Open                        | Cancel                                                         |

- Verify that all information has been entered correctly.
- > Press "Save" to complete the process or "Save & Add for Same Member" if there is another claim to be entered.
- A confirmation will be displayed with the auto-generated claim number.
- > If a copy needs to be saved, click Print Claim. Otherwise click the OK button to finalize the process with this claim.

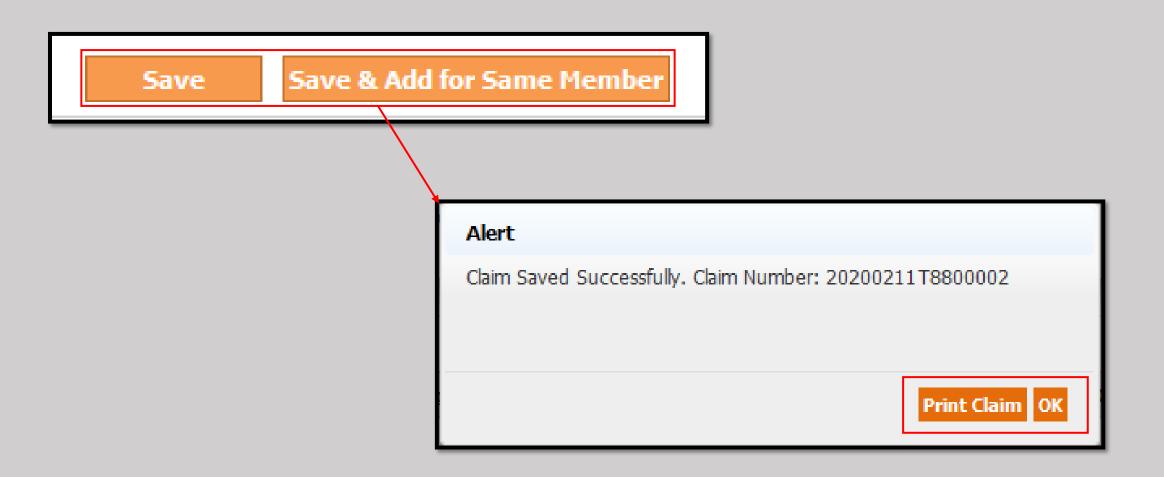

- > To monitor claims currently in the system, Select the "Claims Search/Status" submodule from the Claims module.
- Use the dialog boxes to narrow down the search results.
- Any magnifying glass can be clicked on to open a sub menu to find more accurate search terms. The Member Search sub menu is shown as an example.
- Press the button Claim Search to see the results.

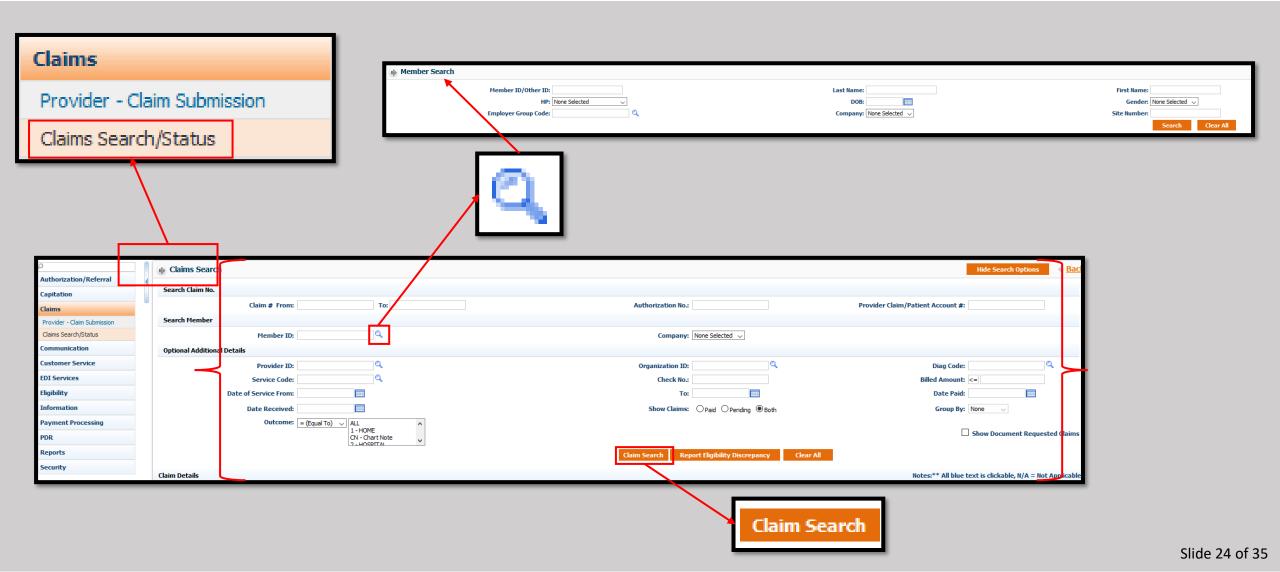

The total records found will be displayed in the top right of the screen.
 Claims can be clicked for more information.

|     |                    |                          |                        |                  |                |                   | Notes:                   | ** Al                  | l blue tex    | t is clic      | kable     | , N/A                      | . = N  | ot App       | lica            |              |             |              |                    |                         |
|-----|--------------------|--------------------------|------------------------|------------------|----------------|-------------------|--------------------------|------------------------|---------------|----------------|-----------|----------------------------|--------|--------------|-----------------|--------------|-------------|--------------|--------------------|-------------------------|
| aim | Details            |                          |                        | Tot              | al Rec         | ords:             | 8 Fin                    | st                     | Previou       | IS             | 1         | Nex                        | đ      | Last         | ſ               |              | No          | tes:** All b | lue text is clicka | ole, N/A = Not Applicab |
|     |                    |                          |                        | _                |                |                   |                          |                        |               |                |           |                            |        |              |                 | Total        | Records: 8  | First        | Previous 1         | Next Last               |
| Ξ   | <u>Claim No.</u>   | Received<br>Date         | <u>Service</u><br>Date | <u>Auth. No.</u> | <u>Place (</u> | <u>)f Service</u> | Member                   | <u>Provider</u>        | <u>Organi</u> | zation         |           | <u>endering</u><br>rovider |        | Payee        | <u>B</u><br>Amo | illed<br>unt | Cont<br>Amo |              | Net<br>Amount      | any <u>Outcome</u>      |
|     | 20200204T3300002   | 02-04-2020               | 02-04-2020             |                  | 11<br>OFFICE   |                   | 10000003<br>GOODMAN JANE | 458974563<br>WALKER SK | 14.04.00      | ARROW DOCTORS  |           |                            |        | Organization | \$10            | 0.00         | \$          | \$0.00       | N/A IMSMS          | HOME                    |
|     | Service Date       |                          | 5erviceCode            | Мо               | difier(s)      | Diag. Code        | Financial Re             | sp.                    | Adjust Descr. | Paid Date      | Check No. | Qty                        | Billed | Contract     | CoPay           |              | Coinsurance | Deductible   | Adjust             | Status                  |
|     | 02-04-2020         | 99202<br>OFFICE/OUTPATIE | NT VISIT NEW           |                  |                | M48.47XA          | IPA                      |                        |               |                |           | 1.00                       | 100.00 | 0.00         | 0.00            | 0.00         |             | 0.00         | 0.00               | IN-PROCESS              |
|     | Reminder Line 1    |                          |                        |                  | Reminder L     | ine 2             |                          |                        | R             | eminder Line 3 |           |                            |        |              | Ren             | ninder L     | ine 4       |              |                    |                         |
| Pri | int CMS 1500 Uploa | d Document               |                        |                  |                |                   |                          |                        |               |                |           |                            |        |              |                 |              |             |              |                    |                         |
| Ξ   | 20200211T8800002   | 02-11-2020               | 02-04-2020             |                  | 11<br>OFFICE   |                   | 12346546549<br>DOE JANE  | 458974563<br>SPARROW   | 14 CK CD      | ARROW DOCTORS  |           |                            |        | Organization | \$40            | 0.00         | \$          | \$0.00       | N/A IMSMS          | HOME                    |
|     | Service Date       |                          | ServiceCode            | Mo               | odifier(s)     | Diag. Code        | Financial R              | esp.                   | Adjust Descr. | Paid Date      | Check No. | Qty                        | Billed | Contract     | CoPay           |              | Coinsurance | Deductible   | Adjust             | Status                  |
|     |                    | 99565<br>HOME INFUS, PRO | TEINASE INHIB          |                  |                | I 10              | IPA                      |                        |               |                |           | 1.00                       | 400.00 | 0.00         | 0.00            | 0.00         |             | 0.00         | 0.00               | IN-PROCESS              |
| Pri | int CMS 1500 Uploa | d Document               |                        |                  |                |                   |                          |                        |               |                |           |                            |        |              |                 |              |             |              |                    |                         |
|     | 20200210T8800001   | 02-10-2020               | 02-01-2020             |                  | 11<br>OFFICE   |                   | 12346546549<br>DOE JANE  | 458974563<br>SPARROW   | 14 CK CD      | ARROW DOCTORS  |           |                            |        | Organization | \$10            | 0.00         | \$1:        | 19.87        | N/A IMSMS          | HOME                    |

## >Once clicked, a pop-up will show the status of the claim and the details.

|                                                  |                          |                                            |                                 |                        |                                                              | -                                                |               |                         |                    |                   |                    |                             |                             |             |                |
|--------------------------------------------------|--------------------------|--------------------------------------------|---------------------------------|------------------------|--------------------------------------------------------------|--------------------------------------------------|---------------|-------------------------|--------------------|-------------------|--------------------|-----------------------------|-----------------------------|-------------|----------------|
| Claim Details                                    |                          |                                            |                                 |                        |                                                              | _                                                |               |                         |                    |                   |                    |                             |                             |             |                |
|                                                  |                          |                                            |                                 |                        |                                                              |                                                  |               |                         |                    |                   |                    |                             |                             |             |                |
| E     Claim No.     Received       Date     Date | Service<br>Date Auth. No | <u>Place Of Servic</u>                     | e <u>Member</u>                 | <u>Provider</u>        | <u>0</u>                                                     | <u>rgai</u>                                      |               |                         |                    |                   |                    |                             |                             |             |                |
| ☑ 20200204T3300002 02-04-2020                    | 02-04-2020               | 11<br>OFFICE                               | 10000003<br>Goodman Jane        | 458974563<br>WALKER SK | ر<br>۱                                                       | 9999<br>ACK 5<br>ERVI0                           |               |                         |                    |                   |                    |                             |                             |             | 4 <u>Close</u> |
|                                                  | viceCode                 | Modifier(s) Diag. Cod                      | e Financial F                   | Resp.                  | Adjust Descr.                                                |                                                  |               |                         |                    |                   | C                  | lear All                    |                             |             |                |
| 02-04-2020 99202<br>OFFICE/OUTPATIENT V          | ISIT NEW                 | M48.47XA                                   | IPA                             |                        |                                                              |                                                  |               |                         |                    |                   |                    |                             |                             |             | ×              |
| Reminder Line 1                                  |                          | Reminder Line 2                            |                                 |                        |                                                              |                                                  |               |                         |                    |                   |                    |                             |                             |             |                |
| Print CMS 1500 Upload Document                   |                          |                                            |                                 |                        |                                                              | anization                                        | Payee         | <u>Billed</u><br>Amount | Contract<br>Amount | Total<br>Copay De | Total<br>eductible | <u>Total</u><br>Coinsurance | <u>Net</u><br><u>Amount</u> | Outcome     | Company        |
|                                                  | 20200204T3300002         | Sh<br>02-04-2020 02-04-2020 ±/<br>Mt<br>A⊔ | 0W<br>- 6<br>h<br>OFFICE<br>ths | GOODMAN<br>JANE        | 4589745631<br>WALKER SKY<br>(DEFAULT)<br>GENERAL<br>PRACTICE | 9999999999<br>JACK SPARROW<br>DOCTORS<br>SERVICE | Organization  | \$100.00                | \$0.00             | \$0.00            | \$0.00             | \$0.00                      | N/A                         | HOME        | IMSMSO         |
|                                                  | Service Date Serv        |                                            | Revenue Code                    | Modifier(s)            | Diag. Code                                                   | Financial Resp.                                  | Adjust Descr. | Paid Date               | Check No.          | Qty Billed        | Contract           | CoPay Deduc                 | tible Adj                   | ust Net S   | tatus          |
|                                                  | 02-04-2020 OFFIC         | 2<br>CE/OUTPATIENT VISIT NEW               | *                               |                        | M48.47XA                                                     | PA                                               |               |                         |                    | 1.00 \$100.0      | -                  |                             | \$0.00 \$                   | 0.00 N/A IN | N-PROCESS      |
|                                                  | Reminder Line 1          |                                            | Reminde                         | r Line 2               |                                                              |                                                  | Reminder Line | 23                      |                    |                   | Remind             | er Line 4                   |                             |             |                |
|                                                  | Print CMS 1500           |                                            | I                               |                        |                                                              |                                                  | 1             |                         |                    |                   |                    |                             |                             |             |                |
|                                                  | Health Plan Details      |                                            |                                 |                        |                                                              |                                                  |               | Р                       | CP History         |                   |                    |                             |                             |             |                |
|                                                  | Health Plan              | Effective From Date                        | Effective T                     | o Date                 | Other Covera                                                 | ge? Resp. (                                      | ode Policy #  | # Pro                   | vider              | Name              | Effe               | ective From D               | ate                         | Effective   | To Date        |
|                                                  | BRAND NEW DAY            | 02-01-2019                                 |                                 | No                     |                                                              |                                                  |               | 458974                  | 15630 SP           | ARROW JACK        |                    | 02-01-2019                  |                             |             |                |
|                                                  |                          |                                            |                                 |                        |                                                              |                                                  |               |                         |                    |                   |                    |                             | Notes                       | : N/A = No  | t Applicable.  |

- Once the status has changed to "PROCESSED" any payments will also be displayed.
- A copy of the EOB can then also be obtained.

| Everyce Code         Reservee Code         Notifier(s)         Dag. Code         Induital Resp.         Adjust Descr.         Paid Date         Check No.         Opt         Billed         Contract Colery         Adjust Descr.         Faid Date           1:19:2023         300         003         203.0         003         20.0         0.00         0.00         0.00         0.00         0.00         0.00         0.00         0.00         0.00         0.00         0.00         0.00         0.00         0.00         0.00         0.00         0.00         0.00         0.00         0.00         0.00         0.00         0.00         0.00         0.00         0.00         0.00         0.00         0.00         0.00         0.00         0.00         0.00         0.00         0.00         0.00         0.00         0.00         0.00         0.00         0.00         0.00         0.00         0.00         0.00         0.00         0.00         0.00         0.00         0.00         0.00         0.00         0.00         0.00         0.00         0.00         0.00         0.00         0.00         0.00         0.00         0.00         0.00         0.00         0.00         0.00         0.00         0.00         0.0                                                                                                    | 20200129T3300003 01-10-2020 01-20-2020 +/-6 01 12346546549 JAC | Organization         Page: Amount         Arr           1745630         999999999         3ACK SPARROW         Organization         \$150.00           Kong         DOCTORS         Organization         \$150.00         \$150.00 | tract<br>nountTotal<br>CopayTotal<br>DeductibleTotal<br>CoinsuranceNet<br>AmountOutcome\$93.84\$0.00\$0.00\$0.00\$93.84HOME | Company<br>IMSMSO |                                                                                          |         |
|----------------------------------------------------------------------------------------------------|----------------------------------------------------------------|----------------------------------------------------------------------------------------------------|----------------------------------------------------------------------------------------------------|-------------------|------------------------------------------------------------------------------------------|---------|
| DVMCD CASE PLAN 30 MN       3       03       prime       prime       prim                                                                                                    |                                                                | de Financial Resp. Adjust Descr. Paid Date Check                                                                                                    | No. Qty Billed Contract CoPay Deductible Adjust Net Si                                                                      | tatus             |                                                                                          |         |
| Line ch. Freed Annound \$2700.00         Cash of Service         Vendor ID:         Symposition           Statistics         Jack Sparrow Dectors Service         Vendor ID:         Symposition         Vendor ID:         Symposition           Jack Sparrow Dectors Service         Statistics         Vendor ID:         Symposition         The Disconstruction           Jack Sparrow Dectors Service         Statistics         Vendor ID:         Symposition         The Disconstruction           Jack Sparrow Dectors Service         Statistics         Vendor ID:         Symposition         The Disconstruction           Jack Sparrow Dectors Service         Statistics         Vendor ID:         Symposition         The Disconstruction           Jack Sparrow Dectors Service         Statistics         Vendor ID:         Symposition         The Disconstruction           Member Dis:         2020129T3300003         Previder:         4589745630         SPARROW JACK         POS.5           Date of Service         True         Nember ID:         1236646549         Health Plan:         BNDS - BRAND NEW DAY         Patient Number:           J10:2020 01:10:2020 01:10:2020 01:10:2020 01:10:2020 01:10:2020 01:10:2020 01:10:2020 01:10:2020 01:10:2020 01:10:2020 01:10:2020 01:10:2020 01:10:2020 01:10:2020 01:10:2020 01:10:2020 01:10:2020 01:10:2020 01:10:2020 01:10:2020 01:10:2020 01:10:2020 01:10:2020 01:10:2020 01:10:2020 01:10:2020 01:10:20                                                                                                    | 01-10-2020 99497<br>ADVNCD CARE PLAN 30 MIN * 33 R05           | IPA 02-10-2020 6                                                                                                    | 1.00 \$150.00 \$93.84 \$0.00 \$0.00 \$0.00 93.84 PF                                                                         | ROCESSED          |                                                                                          |         |
| State State         State Sparrow Doctors Service         Yeard or Explandation         State Sparrow Doctors Service         Yeard or Explandation         Yeard or Explandation | Reminder Line 1 Reminder Line 2                                | Reminder Line 3                                                                                                    | Reminder Line 4                                                                                                    |                   |                                                                                          |         |
| 555       Is 8t,<br>Los Angeles, CA 90001       Tax ID: 99-9999999.         S55       Set 8t,<br>Los Angeles, CA 90001       Enviolential         Claim #:       20200129T3300003       Provider:       4589745630       SPARROW JACK       P.O.S.:         Member Name:       Doe Jane       Member ID:       12346346549       Health Plan:       BNDS - BRAND NEW DAY       Patient Number:         Date of Service       From       To       Services       Qty       Billed       Allwhol       Co-Las Copay       Adjust       Wieled Net       Payment Code         01/10/2020       01/10/2020       99497       1       150.00       93.84       0.00       0.00       93.84       Interest:       0.00       Paid:       93.84         Memo:       Interest:       1       150.00       93.84       0.00       0.00       0.00       93.84       Interest:       0.00       Paid:       93.84                                                                                                    | Show EOB                                                       |                                                                                                    |                                                                                                    |                   |                                                                                          |         |
| Member Name: Doe Jane       Member ID: 12346546549       Health Plan: BNDS - BRAND NEW DAY       Patient Number: Auth #:         Date of Service:       From To Services:       Qty       Billed       Allwol       Co-Ins       Copy       Adjust       WiHeld Net       Payment Code         01/10/2020       01/10/2020       99497       1       150.00       93.84       0.00       0.00       0.00       93.84       Paine:       Payment Code         Memo:         Total for claim #: 20200129T3300003       150.00       93.84       0.00       0.00       0.00       93.84       Interest: 0.00       Paid: 93.84                                                                                                    |                                                                | 555 1St St,                                                                                                    |                                                                                                    |                   | Tax ID:         99-9999999           Check #:         6           Amount:         268.80 |         |
| From       To       Services       Qty       Billed       Allwbl       Co-Ins       Copay       Adjust       W/Held Net       Payment Code         01/10/2020       01/10/2020       99497       1       150.00       93.84       0.00       0.00       0.00       93.84         Memo:       Total for claim #: 20200129T3300003       150.00       93.84       0.00       0.00       0.00       93.84       Interest: 0.00       Paid: 93.84                                                                                                    |                                                                | Member Name: Doe Jane                                                                                                    |                                                                                                    | AND NEW DAY       | Patient Number:                                                                          |         |
| Memo:       150.00       93.84       0.00       0.00       0.00       93.84       Interest:       0.00       Paid:       93.84                                                                                                    |                                                                |                                                                                                    | Qty Billed Allwbl Co-Ins Copay Adj                                                                                          | ust W/Held Net    | Payment Code                                                                             |         |
| Total for claim #: 20200129T3300003 150.00 93.84 0.00 0.00 0.00 93.84 Interest: 0.00 Paid: 93.84                                                                                                    |                                                                | 01/10/2020 01/10/2020 99497                                                                                                    |                                                                                                    | 0.00 0.00         | 93.84                                                                                    | I       |
|                                                                                                    |                                                                | Memo:                                                                                                    |                                                                                                    |                   |                                                                                          | I       |
| Total for all claims: Net: 93.84 Interest: 0.00 Paid: 93.84                                                                                                    |                                                                | Total for claim #: 20200129T3300003                                                                                                    | 150.00 93.84 0.00 0.00 0.00                                                                                                 | .00 0.00          | 93.84 Interest: 0.00 Paid                                                                | : 93.84 |
|                                                                                                    |                                                                | Total for all claims:                                                                                                    |                                                                                                    | Net:              | 93.84 Interest: 0.00 Paid                                                                | : 93.84 |

- If additional documentation is required to properly adjudicate a claim, a system email with an attachment will be delivered to the email provided.
- Below is a sample of the email attachment.
- > Note it will include the Claim Number, Member name, Date of Birth, the documentation required, and service information.

02/14/2020

Claim #: 20200210T8800001

Member Name: DOE JANE

D.O.B.: 01/01/1970

Dear JACK SPARROW,

Re have received your claim on 02/10/2020. Upon review Innovative Management Systems, Inc. has determined we require additional documentation to properly adjudicate. Please reply to this letter with the below requested information.

Medical Records for:

Date of Service: 02/01/2020 - Service Information: 99203 - OFFICE/OUTPATIENT VISIT NEW - 1.00

## ➤Log in to the Portal using your credentials.

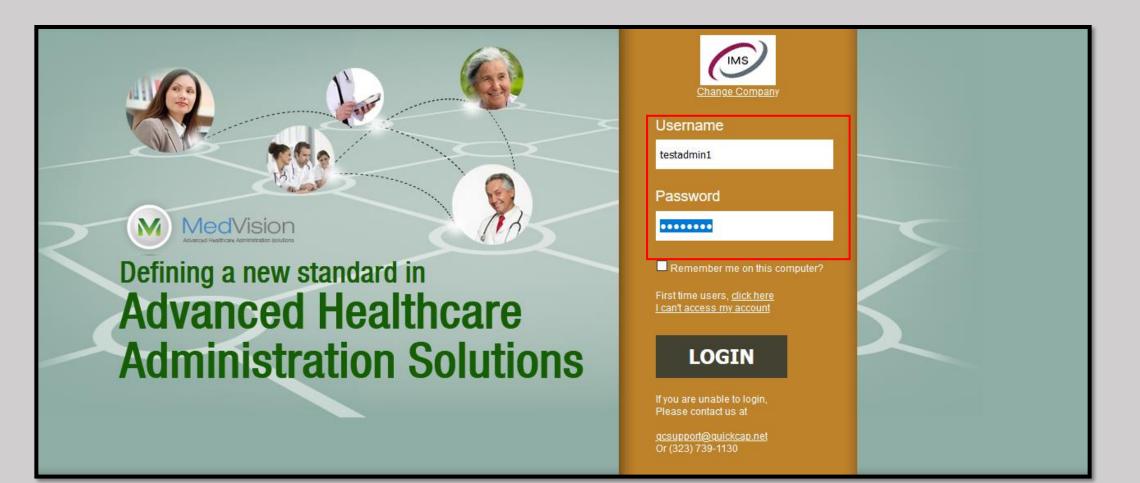

Select the "Claims Search/Status" sub-module from the Claims module.

 $\succ$  In the "Search Claim No." box type or paste in the claim from the email.

Click the "Upload Document" button.

| C<br>Authorization/Referral<br>Capitation | Claim # From: 20200210                                                                                                    | UI 8800001                                             | Hide Search Options 4 B                             |
|-------------------------------------------|----------------------------------------------------------------------------------------------------|--------------------------------------------------------|-----------------------------------------------------|
| Provider - Claim Submission               | Search Member                                                                                                    |                                                        |                                                     |
| Claims Search/Status                      | Member ID:                                                                                                    | Company: None Selected $\checkmark$                    |                                                     |
| Communication                             | Optional Additional Details                                                                                                    |                                                        |                                                     |
| Customer Service<br>EDI Services          |                                                                                                    | Organization ID:                                       | Diag Code:                                          |
| Eligibility                               | Service Code:                                                                                                    | To:                                                    | Date Paid:                                          |
| Information                               | Date Received:                                                                                                    | Show Claims: OPaid OPending  Both                      | Group By: None                                      |
| Payment Processing                        | Outcome:       = (Equal To) /       ALL       ^         1 - HOME       ^                                                                                                    | m Search Report Eligibility Discrepancy Clear All      | Show Document Requested Cla                         |
|                                           | Claim Details                                                                                                    | Not                                                    | es:** All blue text is clickable, N/A = Not Applica |
| ovider - Claim Submission                 |                                                                                                    | Total Records: 1                                       | First Previous 1 Next Last                          |
|                                           | Image: Claim No.         Received Date         Service Date         Auth. No.         Place Of Service         Member         Provider         Organization                                                                                        | Rendering Provider Payee Billed Amount Contract Amount | Net Amount Company Outcome                          |
| aims Search/Status                        | □ 20200210T8800001 02-10-2020 02-01-2020 11 12346546549 4589745630 99999999<br>OFFICE DOE JANE SPARROW JACK JACK SPARROW DOCTOR                                                                                                    | RS SERVICE Organization \$100.00 \$119.8               | N/A IMSMSO HOME                                     |
|                                           | Service Date         ServiceCode         Modifier(s)         Diag. Code         Financial Resi.         Adjust Descr.         Paid Date           02-01-2020         99203         I10         IPA         IPA         IPA         IPA         IPA |                                                        | djust Status ADDITIONAL INFORMATION                 |
|                                           |                                                                                                    | eived Date Service Date Auth. No. Place Of S           | ervice <u>Member</u>                                |
|                                           | Print CHS 1500 Upload Document<br>= 20200210T8800001 02                                                                                                    | 2-10-2020 02-01-2020 11<br>OFFICE                      | 12346546549<br>DOE JANE                             |
|                                           | Service Date 99203                                                                                                    | ServiceCode Modifier(s) Diag.                          |                                                     |
|                                           |                                                                                                    |                                                        | nt                                                  |
|                                           |                                                                                                    |                                                        |                                                     |

- > Alternatively, you can search for the claim using other search criteria. In this example, the Provider and Organization ID information (1).
- Note the claim number is the same as the previous page (2), and that the status states the claim is awaiting "ADDITIONAL DOCUMENTATION" (3).
- Proceed by clicking the Upload Document Button (4).

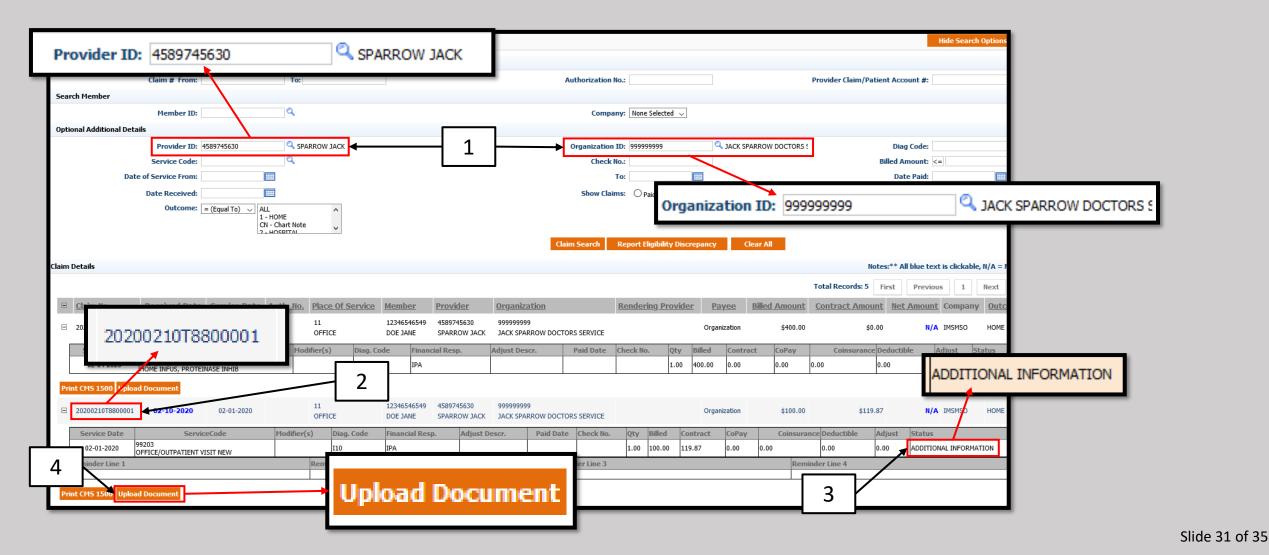

> A pop-up window will display the information shown below, as well as the choices in the drop-down menus.

- > The Category is not needed but will assist in finalizing the claim in a timelier manner.
- Note there is a "Priority" drop-down, but it is not needed to complete the request.
- The same applies to the free text section, "Notes."
- > The "Upload Directory" will always be the claim the file belongs to. It should be the only choice in the drop-down.

|                                 |                     |                          | Select         | ~ |
|---------------------------------|---------------------|--------------------------|----------------|---|
| Document Management             |                     |                          | Select         |   |
| v                               |                     |                          | NOTES          |   |
|                                 |                     | ELIGIBILITY              |                |   |
|                                 |                     | OTHER                    |                |   |
| Add Attachments                 |                     |                          | CCS            |   |
| - Folder Structure              | Upload Document     |                          | SCREENSHOT     |   |
| ····· <u>  20200210T8800001</u> | Feature:            | DOCUMENTS MANAGEMENT     | CCD            |   |
|                                 | * Attachment:       | Browse No file selected. |                |   |
|                                 | Category:           | Select                   | $\sim$         |   |
|                                 | Priority:           | Select                   | ~              |   |
|                                 | Notes:              |                          |                |   |
|                                 |                     |                          |                |   |
|                                 |                     |                          |                |   |
|                                 | * Upload Directory: | Select                   | $\sim$         |   |
|                                 |                     | Upload Document          | Back to Search |   |
| Select                          |                     |                          |                |   |
| Select                          | I~                  |                          |                |   |
| 20200210T8800                   | 0001                |                          |                |   |
| 2020021018800                   | 0001                |                          |                |   |

- Click the Browse icon and locate the requested documents.
- Click open to attach the file, and the file name will be displayed.
- >When finished the Document Management screen should look similar to this.
- Note the Category selected in NOTES and the claim has been selected as the Upload Directory.
- Click the "Upload Document" button when finished.

| Document Management     |                     |                  |                           |             |                                 |                  |                   |             |  |
|-------------------------|---------------------|------------------|---------------------------|-------------|---------------------------------|------------------|-------------------|-------------|--|
|                         |                     |                  |                           |             | Name                            | Date modified    | Туре              | Size        |  |
| Add Attachments         |                     |                  |                           |             | Sample Claims Documentation     | 2/6/2020 9:51 AM | Microsoft Word D. | и 12 КВ     |  |
| - Folder Structure      | Upload Document     |                  |                           |             |                                 |                  |                   |             |  |
| <u>20200210T8800001</u> | Feature:            | DOCUMENTS MANAG  |                           |             |                                 |                  |                   |             |  |
|                         | * Attachment:       | Browse Sample    | Claims Documentation.docx |             |                                 |                  |                   |             |  |
|                         | Category:           | NOTES            |                           | ````        |                                 |                  |                   |             |  |
|                         | Priority:           | Select           |                           | `           |                                 |                  |                   |             |  |
|                         | Notes:              |                  |                           |             |                                 |                  |                   |             |  |
|                         | * Upload Directory: | 20200210T8800001 |                           |             |                                 |                  |                   |             |  |
|                         |                     |                  | Upload Document           | Back to Sea | me: Sample Claims Documentation |                  |                   | ✓ All File: |  |
|                         |                     |                  |                           | _           |                                 |                  |                   | Open        |  |
|                         |                     |                  |                           |             |                                 |                  |                   |             |  |

- The window will now display what is shown below.
- Not at the top of the screen the message "Attachment Saved" is displayed.
- The process is now complete. Simply click the Close button in the top right.

| Document Management           Upload Directory:         Select | ~                               | At<br>Search Attach Docum<br>Attachment Names |                 | J                               | 001)                                                            | Search                            | • <u>Close</u><br>Add Document            |
|----------------------------------------------------------------|---------------------------------|-----------------------------------------------|-----------------|---------------------------------|-----------------------------------------------------------------|-----------------------------------|-------------------------------------------|
| Folder Structure<br>20200210T8800001                           | Link<br>Claims<br>Search/Status | Id Cate<br>20200210T8800001 NOTE              | jory Priority N | chments Search<br>otes Sequence | Results<br>Document Path<br>Sample Claims<br>Documentation.docx | Uploaded<br>By<br>TEST ADMIN<br>1 | Date Uploaded<br>02-14-2020 15:23:56<br>⊗ |

#### > The screen will return to the Claims Search/Status results.

#### Note the claim will still read "ADDITIONAL INFORMATION until the status is changed by the Claims Department.

| Q                           |    | Claims Search           |                               |                |                          |              |          |                         |                           |          |                            |               |           |                   |           |          |            |           |              |            |               | lide Searc | h Options       | 4 B     |
|-----------------------------|----|-------------------------|-------------------------------|----------------|--------------------------|--------------|----------|-------------------------|---------------------------|----------|----------------------------|---------------|-----------|-------------------|-----------|----------|------------|-----------|--------------|------------|---------------|------------|-----------------|---------|
| Authorization/Referral      |    |                         |                               |                |                          |              |          |                         |                           |          |                            |               |           |                   |           |          |            |           |              |            |               |            |                 | _       |
| Capitation                  |    | Search Claim No.        |                               |                |                          |              |          |                         |                           |          |                            |               |           |                   |           |          |            |           |              |            |               |            |                 |         |
| Claims                      | ۳. |                         | Claim # From:                 |                | To:                      |              |          |                         |                           |          |                            | Authorization | No.:      |                   |           |          |            | Pro       | vider Claim/ | Patient Ac | count #:      |            |                 |         |
| Provider - Claim Submission |    | Search Member           |                               |                |                          |              |          |                         |                           |          |                            |               |           |                   |           |          |            |           |              |            |               |            |                 |         |
| Claims Search/Status        |    |                         | Member ID:                    |                | Q                        |              |          |                         |                           |          |                            | Comp          | any: None | Selected $\lor$   | ]         |          |            |           |              |            |               |            |                 |         |
| Communication               |    | Optional Additional Det | ails                          |                |                          |              |          |                         |                           |          |                            |               |           |                   |           |          |            |           |              |            |               |            |                 |         |
| Customer Service            |    |                         | Provider ID: 4                | 1589745630     | Q                        |              |          |                         |                           |          |                            | Organizatio   | n ID:     |                   | C         | ۹.       |            |           |              | Dia        | ag Code:      |            | Q               |         |
| EDI Services                |    |                         | Service Code:                 |                | ٩,                       |              |          |                         |                           |          |                            | Check         | No.:      |                   |           |          |            |           |              | Billed /   | Amount: <=    |            |                 |         |
| Eligibility                 |    | Dat                     | e of Service From:            |                |                          |              |          |                         |                           |          |                            |               | To:       |                   |           |          |            |           |              | Da         | ate Paid:     |            |                 |         |
| Information                 |    |                         | Date Received:                |                |                          |              |          |                         |                           |          |                            | Show Cla      | ims: Op   | aid O Pend        | ing 🖲 Bot | h        |            |           |              | G          | roup By: No   | ne v       |                 |         |
| Payment Processing          |    |                         | Outcome:                      | = (Equal To) 🗸 |                          | ^            |          |                         |                           |          |                            |               |           |                   |           |          |            |           |              |            |               |            |                 |         |
| PDR                         |    |                         |                               | 0              | - HOME<br>IN - Chart Not | te 🗸         |          |                         |                           |          |                            |               |           |                   |           |          |            |           |              |            | Sh            | ow Docun   | ient Requeste   | l Clair |
| Reports                     |    |                         |                               |                | - HOSDITAL               |              |          |                         |                           |          | Cla                        | im Search     | Report E  | ligibility Dis    | crepancy  | Cle      | ear All    |           |              |            |               |            |                 |         |
| Security                    |    |                         |                               |                |                          |              |          |                         |                           |          |                            |               |           |                   |           |          |            |           |              |            |               |            |                 | _       |
|                             | C  | laim Details            |                               |                |                          |              |          |                         |                           |          |                            |               |           |                   |           |          |            |           |              | Notes:**/  | All blue text | is clickab | le, N/A = Not A | oplica  |
|                             |    |                         |                               |                |                          |              |          |                         |                           |          |                            |               |           |                   |           |          |            | To        | tal Records: | 5 First    | Previous      | 1          | Next La         | st      |
|                             |    | E Claim No.             | Received Date                 | Service Date   | Auth. No                 | . Place Of S | ervice   | Member                  | Provider                  | Org      | <u>ganization</u>          |               | Render    | <u>ing Provid</u> | er Pa     | ayee     | Billed Amo | ount Co   | ontract Am   | ount Ne    | t Amount      | Compan     | y Outcome       |         |
|                             |    | □ 20200211T8800002      | 02-11-2020                    | 02-04-2020     |                          | 11<br>OFFICE |          | 12346546549<br>DOE JANE | 4589745630<br>SPARROW JAC |          | 9999999<br>CK SPARROW DOCT | ORS SERVICE   |           |                   | Orga      | nization | \$40       | 00.00     |              | \$0.00     | N/A           | IMSMSO     | HOME            |         |
|                             |    | Service Date            | Ser                           | rviceCode      | M                        | odifier(s)   | Diag. Co | ode Finan               | cial Resp.                | Adjus    | ist Descr.                 | Paid Date     | Check No  | . Qty             | Billed    | Contrac  | ct CoPa    | iγ        | Coinsurar    | nce Deduct | ible A        | djust      | Status          |         |
|                             |    | 02-04-2020              | 99565<br>HOME INFUS, PROTEI   | NASE INHIB     |                          |              | I10      | IPA                     |                           |          |                            |               |           | 1.00              | 400.00    | 0.00     | 0.00       | 0.00      | )            | 0.00       | 0.            | 00         | IN-PROCESS      |         |
|                             |    | Print CMS 1500 Uploa    | ad Document                   |                |                          |              |          |                         |                           |          |                            |               |           |                   |           |          |            |           |              |            |               |            |                 |         |
|                             |    | E 20200210T8800001      | 02-10-2020                    | 02-01-2020     |                          | 11<br>OFFICE |          | 12346546549<br>DOE JANE | 4589745630<br>SPARROW JAC |          | 9999999<br>CK SPARROW DOCT | ORS SERVICE   |           |                   | Orga      | nization | \$10       | 0.00      | \$1          | 19.87      | N/A           | IMSMSO     | HOME            |         |
|                             |    | Service Date            | Servio                        | eCode          | Modifie                  | r(s) Diag.   | Code     | Financial Res           | p. Adjus                  | : Descr. | Paid Dat                   | e Check No.   | Qty       | Billed C          | ontract   | CoPay    | Coir       | surance [ | Deductible   | Adjust     | Status        |            |                 |         |
|                             |    |                         | 99203<br>OFFICE/OUTPATIENT VI | ISIT NEW       |                          | 110          |          | IPA                     |                           |          |                            |               | 1.00      | 100.00 1          | 19.87     | 0.00     | 0.00       | C         | 0.00         | 0.00       | ADDITION      | AL INFORM  | ATION           |         |
|                             |    | Reminder Line 1         | ÷                             |                |                          | Reminder Li  | ine 2    |                         |                           |          | Ren                        | ninder Line 3 |           | •                 |           |          |            | Reminder  | r Line 4     |            |               |            |                 |         |
|                             |    | L                       |                               |                |                          |              |          |                         |                           |          |                            |               |           |                   |           |          |            |           |              |            |               |            |                 | _       |
|                             |    | Print CMS 1500 Uploa    | ad Document                   |                |                          |              |          |                         |                           |          |                            |               |           |                   |           |          |            |           |              |            |               |            |                 |         |